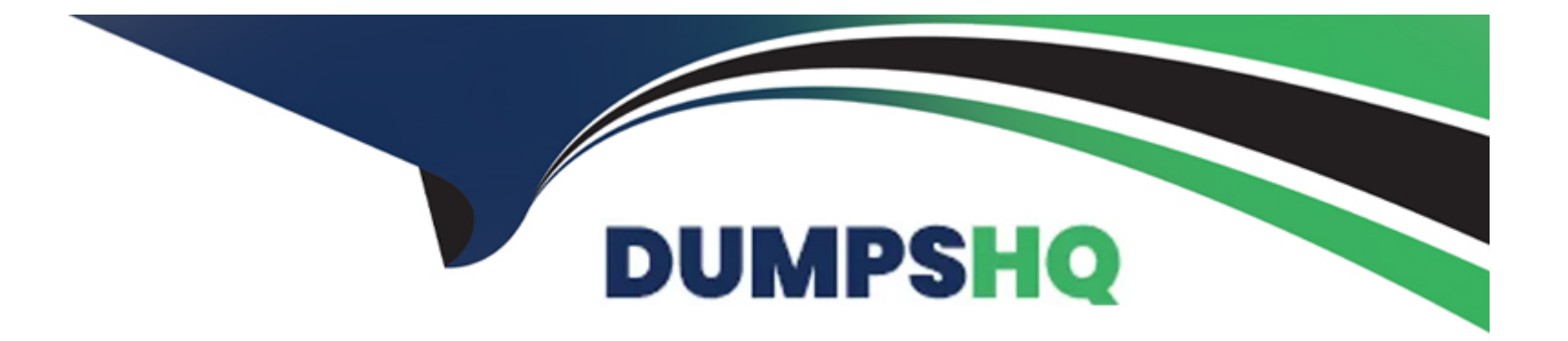

# **Free Questions for C\_BOWI\_4302 by dumpshq**

# **Shared by Gardner on 29-01-2024**

**For More Free Questions and Preparation Resources**

**Check the Links on Last Page**

### **Question 1**

#### **Question Type: MultipleChoice**

Which three data sources can you synchronize in a Web Intelligence 4.0 document (WID)?

There are 3 correct answers to this question.

Response:

#### **Options:**

#### **A-** Personal data files

- **B** Stored procedure data source
- **C-** Queries from the same universe
- **D-** Queries from different universes

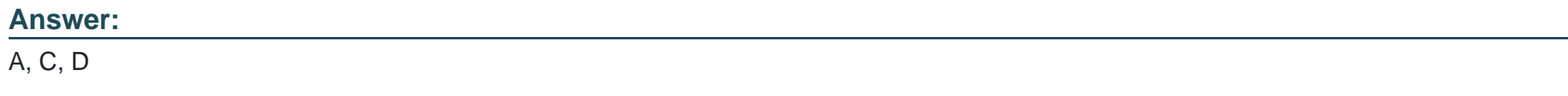

### **Question 2**

#### **Question Type: MultipleChoice**

Which DaysBetween() function syntax should you use to calculate the number of years since your birth, assuming the date object is Birth\_date?

Please choose the correct answer.

Response:

#### **Options:**

- **A-** =DaysBetween([Birth\_date] ; CurrentDate ) / 365.25
- **B-** =DaysBetween([Birth\_date] , CurrentDate() ) / 365.25
- **C-** =DaysBetween([Birth\_date] ; CurrentDate() ) / 365.25
- **D-** =DaysBetween(CurrentDate() ; [Birth\_date] ) / 365.25

#### **Answer:**

C

### **Question 3**

Which two statements are true of grouping sets when using smart measures?

Please choose the correct answer.

Response:

#### **Options:**

**A-** It is a set of dimensions that generates a result for a measure.

- **B-** It is a set of measures that generates a result for a dimension.
- **C-** The generated SQL includes grouping sets for all the aggregations of that dimension that are included in the report.
- **D-** The generated SQL includes grouping sets for all the aggregations of that measure that are included in the report.

### **Answer:**  A, D

### **Question 4**

**Question Type: MultipleChoice**

Which three rules apply when you manually synchronize queries?

There are 3 correct answers to this question.

Response:

#### **Options:**

**A-** Dimension value formats must be the same.

- **B-** Dimensions with different names can be merged.
- **C-** Dimensions with different data types can be merged.
- **D-** Dimensions from multiple data sources can be merged.

#### **Answer:**

A, B, D

### **Question 5**

**Question Type: MultipleChoice**

From the following identify which of the option is not a method to copy a chart from Web Intelligence to a target application?

Please choose the correct answer.

Response:

#### **Options:**

**A-** Right-click the chart, and, from the contextual menu, select Copy.

**B-** In the target document, right-click the section cell and, from the contextual menu, click Copy

**C-** In the target document, right-click the area where you want the table to appear and, from the contextual menu, select Paste

**D**- Drag and drop the table from Web Intelligence to the target application

#### **Answer:**

#### B

### **Question 6**

**Question Type: MultipleChoice**

Explain the different types of data changes that Web Intelligence can highlight with the data tracking feature?

There are 2 correct answers to this question

Response:

#### **Options:**

**A-** Multiple data

**B-** Duplicate data

**C-** Removed data

**D-** Modified data

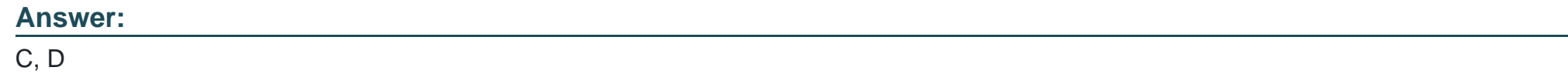

### **Question 7**

**Question Type: MultipleChoice**

In which two situations should you use sub-queries?

There are 2 correct answers to this question.

#### **Options:**

**A-** When the query filter involves values that are known

- **B** When the query filter involves values that are not known
- **C-** When the query filter for the report involves a value that will change over time
- **D** When the query filter for the report involves a value that will never change over time

#### **Answer:**

B, C

# **Question 8**

**Question Type: MultipleChoice**

Which three statements are true of contexts?

There are 3 correct answers to this question.

Response:

#### **Options:**

- **A-** Contexts are defined in a report.
- **B-** Contexts are defined in a universe.
- **C-** You can combine objects in different contexts.
- **D-** You can combine any objects within the same context to create a query.

### **Answer:**  B, C, D

### **Question 9**

#### **Question Type: MultipleChoice**

How do you duplicate a query?

Please choose the correct answer.

Response:

#### **Options:**

- **A-** Choose Duplicate Query in the Tools Menu
- **B-** Select Duplicate Query in Properties in the Query Panel
- **C-** Right-click Query in the Report Manager and select Duplicate Query
- **D-** Right-click the Query Tab in the Query Panel and select Duplicate Query

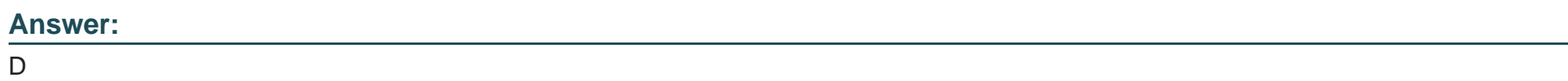

## **Question 10**

#### **Question Type: MultipleChoice**

For what purposes can you use the Page Layout of a report?

There are 2 correct answers to this question.

Response:

### **Options:**

- **A-** To display the definition of the block.
- **B-** To define how the report will look like in PDF mode.
- **C-** To define how the report will look like when printed.
- **D-** To display the report page by default.

#### **Answer:**

B, C

To Get Premium Files for C\_BOWI\_4302 Visit

[https://www.p2pexams.com/products/c\\_bowi\\_430](https://www.p2pexams.com/products/C_BOWI_4302)2

For More Free Questions Visit [https://www.p2pexams.com/sap/pdf/c-bowi-430](https://www.p2pexams.com/sap/pdf/c-bowi-4302)2